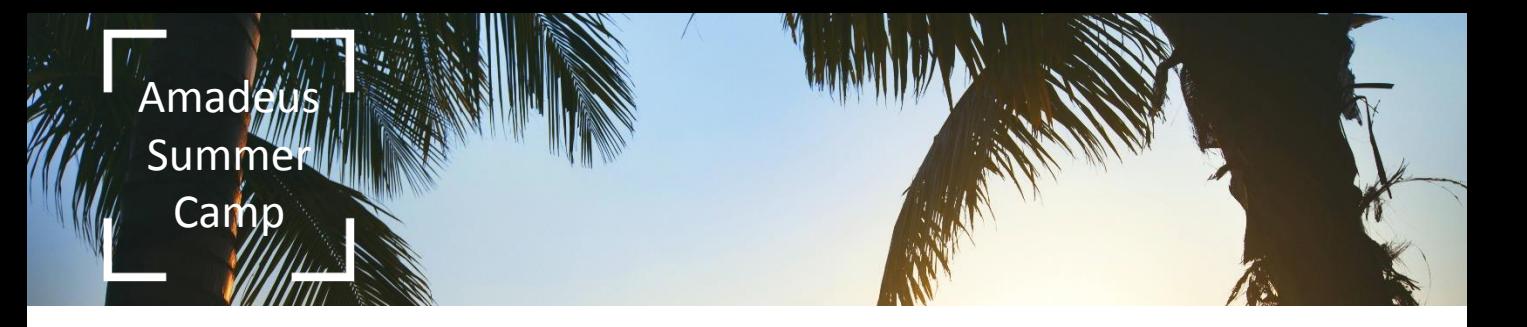

• **Qui suis-je ?** Services Additionnels ou Ancillary Services

### • **Qu'est-ce que je fais ?**

Moi, Ancillary Services, je permets à une agence de voyages de proposer des Services Additionnels à ses clients.

- **Quelle est ma force ?** J'enrichis mon utilisateur.
- **Ce que je vous apporte :**
	- Revenus additionnels
	- Efficacité & gain de temps
- **Comment m'utiliser ?** 4 étapes à suivre :
	- Je réserve et tarifie mon vol
	- J'ouvre mon catalogue de services
	- Je réserve et tarifie mon service
	- J'émets mon dossier

# **Mes formats à savoir : FQNANC/CXR** => je visualise les compagnies participantes à Ancillary Services **FXK** => j'ouvre le Catalogue des Services

- **FXG** => je tarifie mon Service Additionnel
	- **TTP/TTM** => j'émets mon dossier

#### • **Le saviez-vous ?**

- Plus de 3 agences sur 5 vendent régulièrement des Services Additionnels
- Plus de 90 compagnies BSP proposent des Services Additionnels
- La vente d'un Service Additionnel se fait en moins de 2 minutes
- La facturation d'un Service Additionnel est automatique
- Les frais de service appliqués sur la vente d'un service additionnel sont d'environ 13 euros

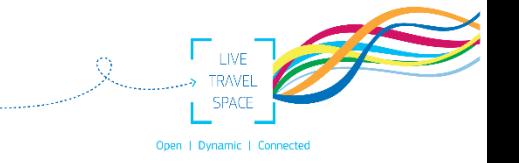

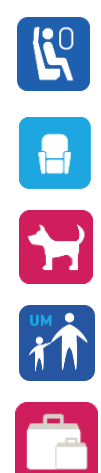

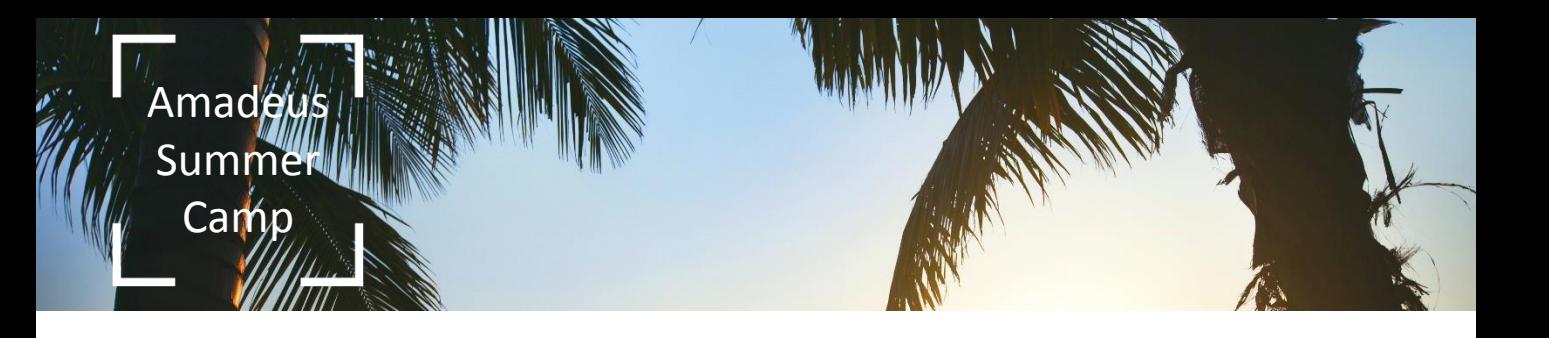

• **Qui suis-je ?** Amadeus Service Changer ou ASC

### • **Qu'est-ce que je fais ?**

Je permets à une agence de voyage de réémettre ses Services Additionnels de façon simple, rapide et sécurisée

Je remplace tous vos échanges manuels et/ou vos appels à la compagnie en automatisant cette étape

• **Quelle est ma force ?**

Je vais vite, j'évite les ADMs à mes utilisateurs

- **Ce que je vous apporte :**
	- Rapidité
	- **Efficacité**
	- Harmonisation
	- Confort
- **Comment m'utiliser ?** 4 étapes à suivre :
	- Je réserve mon Service Additionnel
	- Je retarifie mon Service Additionnel
	- Je mets à jour mon dossier
	- Je réémets mon dossier et/ou mon Service Additionnel

## **Mes formats à savoir :**

**FQNASC/CXR** => je visualise les compagnies participantes à Amadeus Service Changer **FXQ/EMD** => je retarifie mon nouveau Service Additionnel et j'obtiens le différentiel de tarif

- **TTM** => je réémets mon Service Additionnel
- **TTP/TTM** => j'émets mon dossier

### • **Le saviez-vous ?**

- Plus d' 1 dossier sur 5 contient au moins 1 Service Additionnel
- Un échange manuel de Service Additionnel peut durer jusqu'à 30 minutes !

**TIME** 

Open | Dynamic | Conn

• Avec ASC l'opération d'échange se fait en 2 minutes